# **Migrating the SP to 2.1**

The necessary steps to get to the next (r)evolutionary level

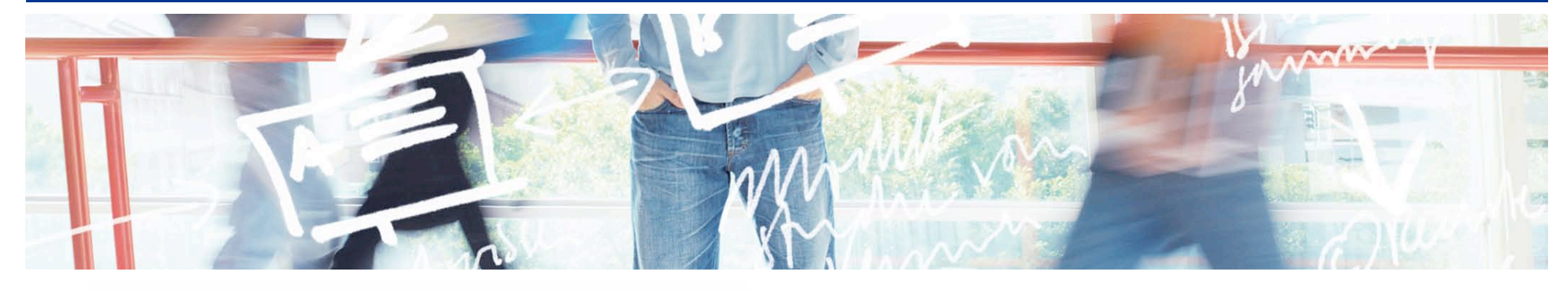

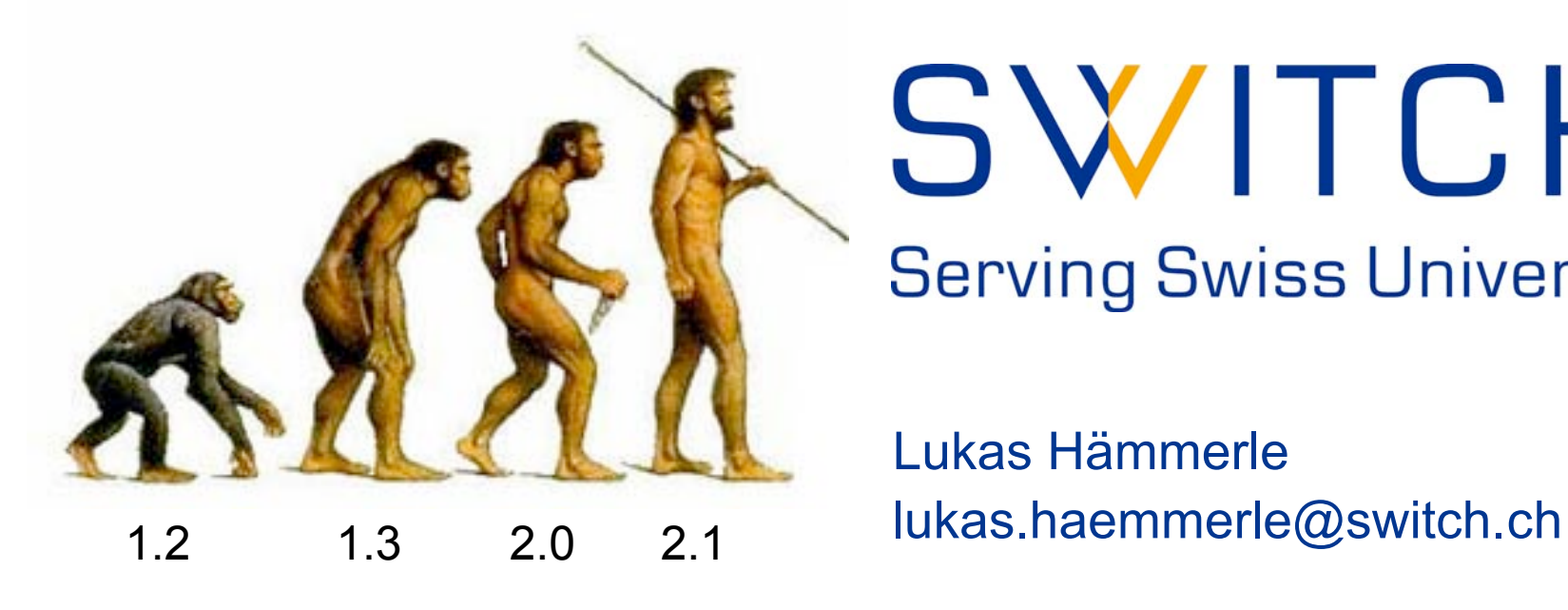

# SWITCH **Serving Swiss Universities**

Lukas Hämmerle

# **Service Provider Configuration Changes**

#### **The Good News:**

- Basically, 2.x is just an extension of 1.3
- **Same components: shibd and mod shib web server module**
- Not that much will change unless you use new features
- No cronjob/siterefresh needed anymore for updating metadata

### **The Bad News:**

- You cannot just install Shibboleth 2.x over 1.3…
- Configuration file is similar but not compatible with 1.3
	- Modifying the dist shibboleth2.xml file from scratch is probably the easiest
	- AAP. xml was split up into attribute-map. xml and attributepolicy.xml
- Attributes are made available to application differently

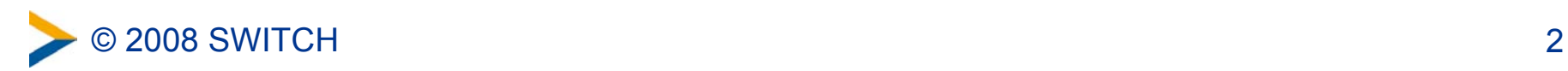

## **How Applications Can Access Attributes**

 The old Shibboleth 1.3 way (when using Apache): Attributes are put in web server environment as headers

HTTP\_SHIB\_EP\_AFFILIATION *staff* HTTP\_SHIB\_PERSON\_SURNAME *Hämmerle* HTTP\_SHIB\_INETORGPERSON\_GIVENNAME *Lukas* HTTP\_SHIB\_INETORGPERSON\_MAIL *lukas.haemmerle@switch.ch*

## **The new Shibboleth 2.x way:** Attributes are put in web server environment as variables

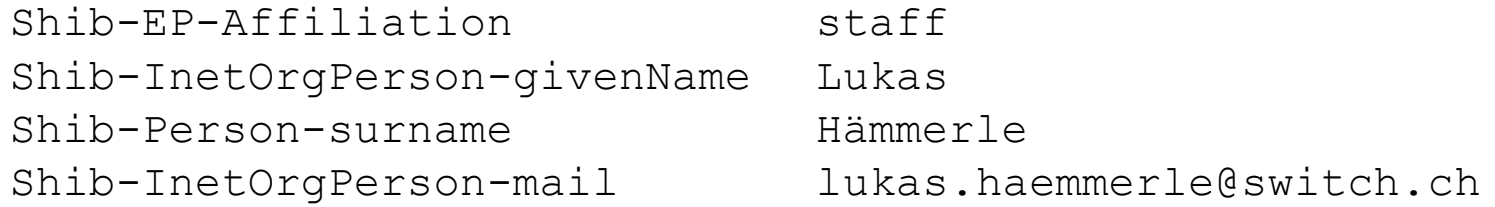

### But Shibboleth 2.x also supports the old way above…

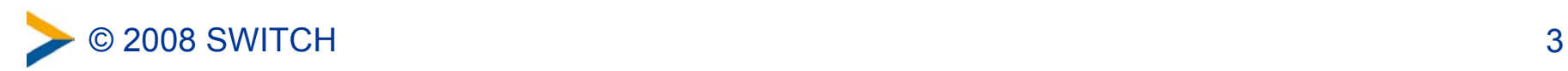

## **How to Migrate an SP**

It's not possible to run a 2.x and 1.3 SP at the same time!

- 1. Backup old configuration and binaries
- 2. Also backup the init.d script for shibd
- 3. Disable Apache module (e.g. with a2dismod shib)
- 4. Disable any cronjobs for siterefresh (not needed anymore)
- 5. Move 1.3 Service Provider out of the way
- 6. Install new Shibboleth 2.x Service Provider
- 7. Configure Service Provider
- 8. Upgrade Service Provider in Resource Registry to SAML 2
	- Run Service Locations Shibboleth 2 x assistant
	- Run Certificate assistant for Shibboleth 2.x
- 9. Make sure your application still works
	- If not, try using ShibUseHeaders On in Apache to re-enable the old behavior regarding the attributes. This is needed for all Java applications!
- 10. Remove old Service Provider files

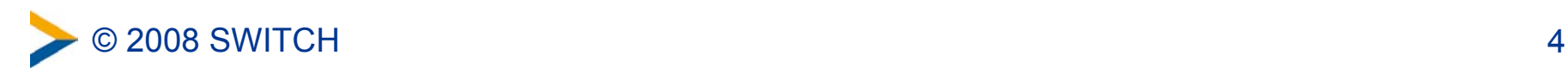

# **Summary**

## 2.1 is **easier to install** than 1.3

• Thanks to more packages, improved guides

## 2.1 is **easier to maintain** than 1.3

- Metadata update built-in, upgrade via packages
- 2.1 is **more secure** (especially under IIS) than 1.3
	- Attributes are now in web server environment variables
- 2.1 has **more features** like SAML2 support
	- SAML 2 is needed for interoperability with other products
	- **1.3 code basis is not supported anymore!**

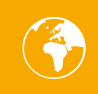

[http://www.switch.ch/aai/support/serviceproviders/](http://www.switch.ch/aai/support/serviceproviders)

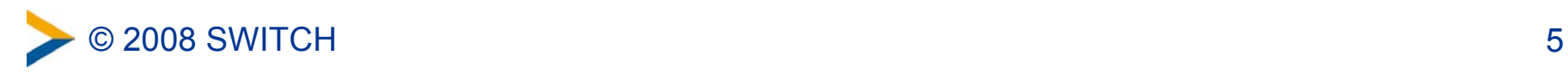